## **Test Results Management**

### By Tracking Your Lab Reqs and Results with EMR Queries

By Ian Pun, MD

#OMDESC18

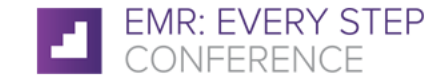

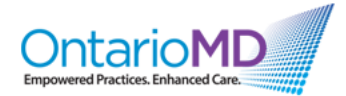

## **Disclosure of Conflict of Interests & Commercial Support**

Dr. Ian Pun's Relationship with Commercial Interests:

- Previous speaker honoraria Merck, Pfizer, Gilead, Amgen, B.I., AstraZeneca, GSK for the approved usage of their pharmaceutical products
- Research stipend: Gilead, Amgen
- No financial compensation for this current talk and I am not talking about brand name pharmaceutical products today
- No financial relationship or affiliation with EMR products

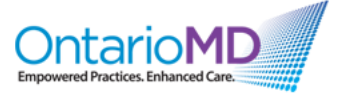

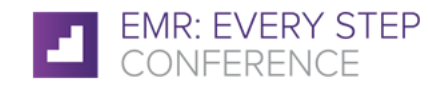

## **Mitigating Potential Bias**

- Use evidence-based practice guidelines from Canadian and foreign sources.
- Practice guidelines from CPSO, CMPA, Canada Infoway, Diabetes Canada etc.

- Materials and Advice from online physicians OSCAR EMR user forums.
- Viewpoint from an OSCAR EMR user, so the usage of other EMRs may vary

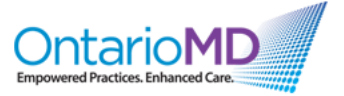

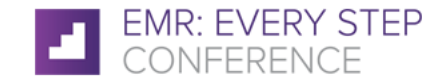

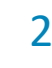

### **Faculty/Presenter Disclosures**

- Faculty: Dr. Ian Pun
- Family physician in Scarborough, OSCAR EMR user and contributor since 2010; background in IT
- Presents quarterly OSCAR EMR user meetings at Don Mills Public Library, Toronto (not affiliated)
- Online Google classroom for OSCAR EMR (not affiliated)
- [Find me on the OSCAR EMR user forum oscarmcmaster-bc](mailto:oscarmcmaster-bc-users-request@lists.sourceforge.net)users
- Contact me if you want open-source EMR advice

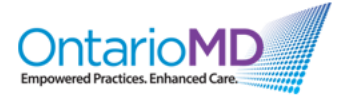

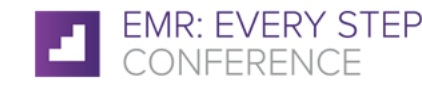

### **Agenda: Tracking Lab and Imaging Results**

- Requirements for Lab Result Tracking

- Use custom queries to search for labs not back example case of NO LAB RESULT

- Use custom queries to search for abnormal lab results example case of ABNORMAL LAB RESULT

- User custom query to search for imaging results

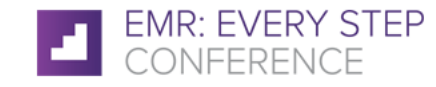

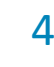

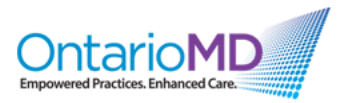

## Physicians receive hundreds of written requests and reports every day. Blood, Pathology, Imaging, Rx renewals, Insurance requests, Referrals, Consults

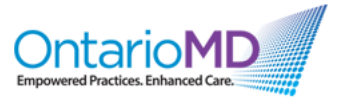

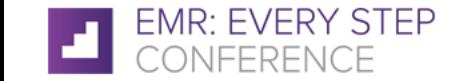

**Consequences of Missing Abnormal Lab Results**

## Disease progression

Leads to

## Complications, Morbidity and Mortality

May lead to

# Medico-legal consequences

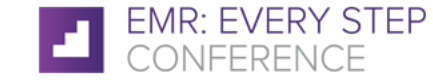

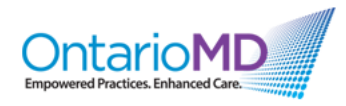

### **Missed PSA Result Case from CMPA**

### **Ineffective office system to monitor test results**

- A 58-year-old male has a PSA ordered by his family physician and it measures at 11, but the patient is not notified. He comes back 8 years later. His PSA level is now at 40, but the result is filed and neither the physician nor the patient is notified.
- One year later, the patient returns. The physician notes the abnormal result from the second test and orders a repeat PSA which comes back at 70. This time the patient is promptly referred to urology and is diagnosed with a locally advanced prostate cancer.
- A College complaint results in a caution to the physician. This is followed by a threat of a legal action. An early settlement is paid by the CMPA on behalf of the physician when expert support cannot be obtained, as the physician did not have a system in place to flag abnormal results and relied only on patients showing up for their appointments.

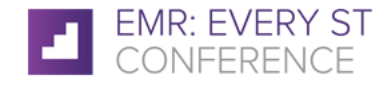

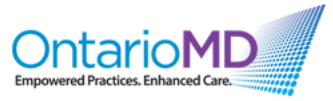

### **CPMA PSA Cases**

- **PSA Test** The CMPA conducted a review of 69 medico-legal cases that closed between 2008 and 2012 and involved prostate cancer (CMPA website)
- Of the 69 cases, 49 were mostly related to the diagnosis or, in a few instances, the medical treatment of prostate cancer
	- Most men with an elevated PSA level turn out not to have prostate cancer; only about 25% of men who have a prostate biopsy due to an elevated PSA level actually are found to have prostate cancer when a biopsy is done.
	- A false-negative test result occurs when a man's PSA level is low even though he actually has prostate cancer. Falsenegative test results may give a man, his family, and his doctor false assurance that he does not have cancer, when he may in fact have a cancer that requires treatment.
- **Prostate Cancer Death: Elevated PSA Test Result Withheld for 16 Months Diagnosis Delay Settles for \$2 Million**
- *2011 Medical Malpractice Trial Report (Boston, MASS)*

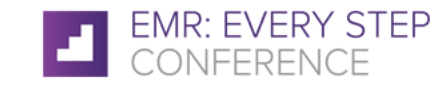

### **IGNORED TESTS!**

## Most CMPA lawsuits of prostate cancer were from ignored PSA results not from actual treatment!

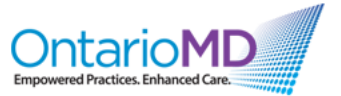

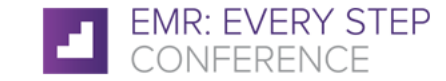

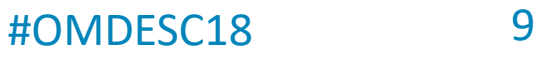

### **CPSO Guidelines 2011 Test Result Management**

Any electronic or paper-based system used to manage test results must enable physicians to:

- Record all tests they order;
- Record that all test results they receive have been reviewed; Identify high risk patients and clinically significant test results; Record that a patient has been informed of any clinically significant result and that appropriate follow-up has occurred.

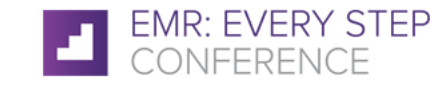

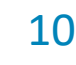

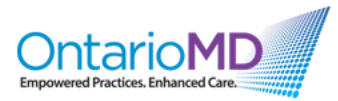

# HOW DO YOU KNOW IF A LAB YOU ORDERED IS MISSING? Do you just rely on the patient just to come back and remind you? WHERE DOES THE WORKFLOW FAIL? Automated way of searching tests? **MISSING LAB RESULT**

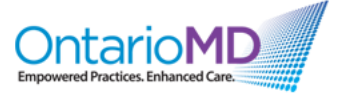

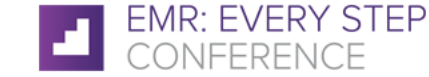

### **Lab Result Workflow - Paper**

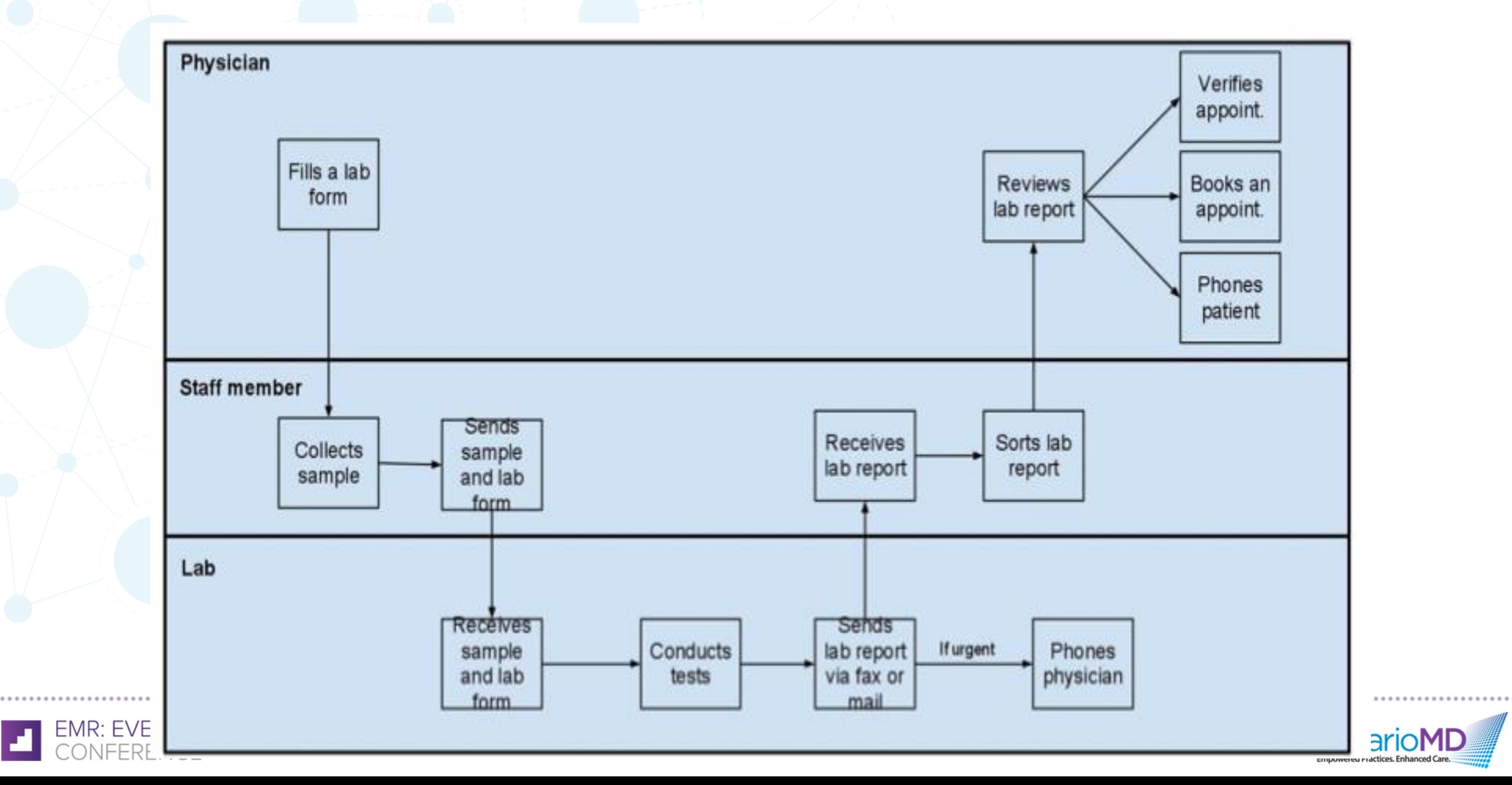

### **Lab Result Workflow - Electronic**

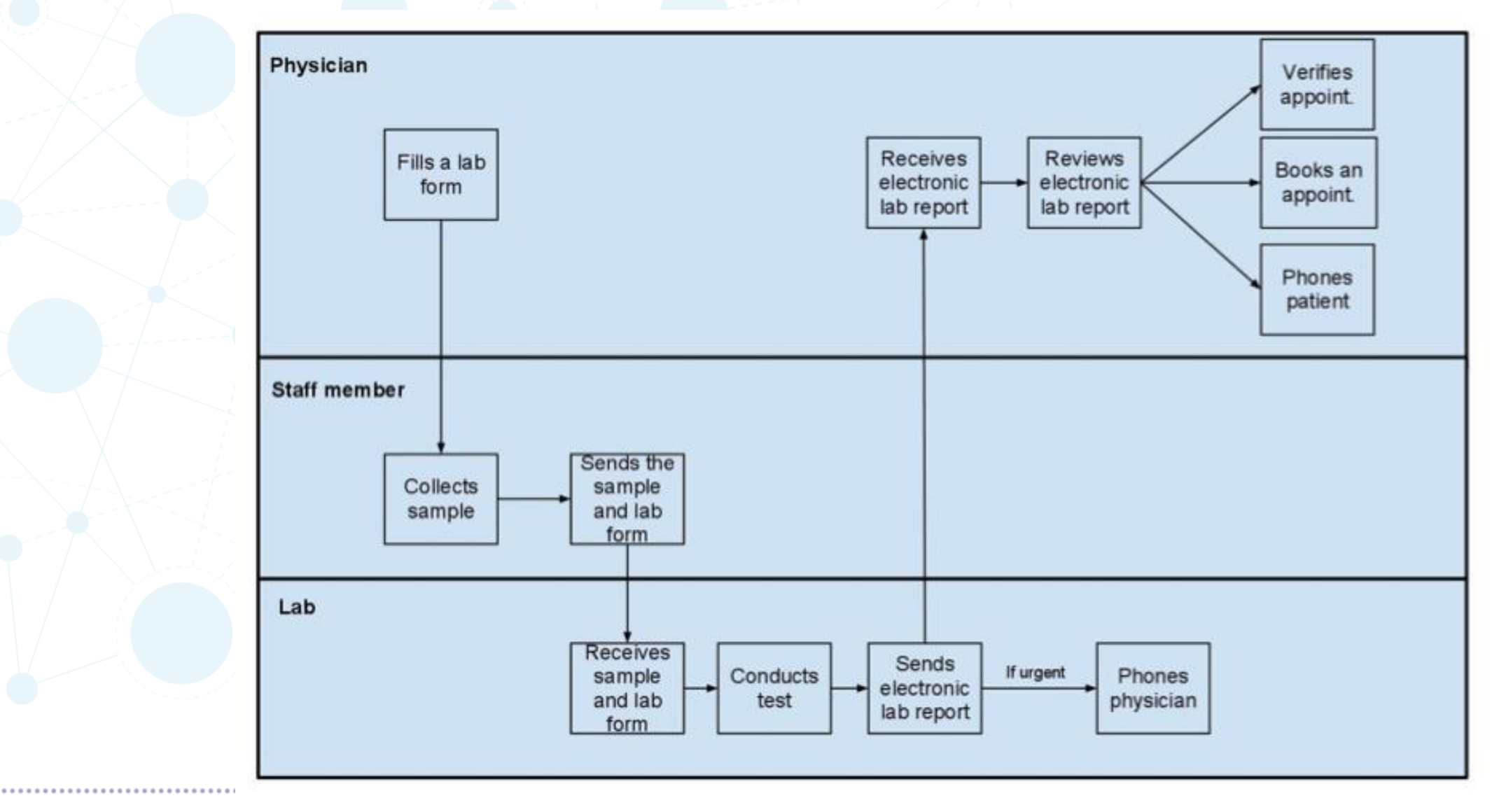

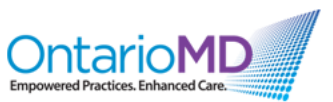

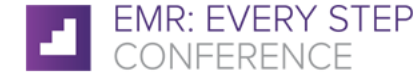

### **Why Don't Some Results Come Back?**

- There is no result found in the chart and physician had given lab req to patient
- Patient didn't go to the lab for various reasons: No time; didn't think test was necessary; fear of the test; didn't want to pay for the test; lost the req, etc.
- Lab factors: lab missed doing the test; lab did the test and didn't report it back (failure in transport – mail, fax, HL7); lab sent result to wrong physician (similar name)
- Office factors: staff misfiled result (paper or fax only)

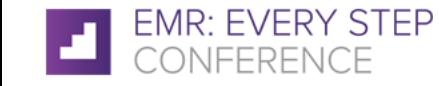

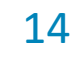

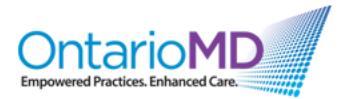

## EMR TECHNOLOGY (SQL DATABASE SEARCHING) TO **NO LAB RESULT – WATCH DOG SOLUTION**

## SEARCH FOR UNRECONCILED LAB REQs

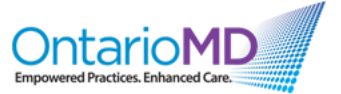

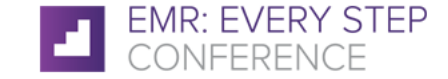

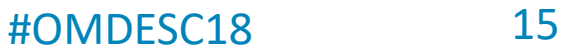

### **Solution SQL QUERY: Search Results for PSAs Not Back**

**Report by Template** 

Search lab result not back

or LAR TVDE roquest

### Search lab result not back

Search Lab reg for LAB TYPE request

but LAB results was not back -in the time interval by Ian Pun MD

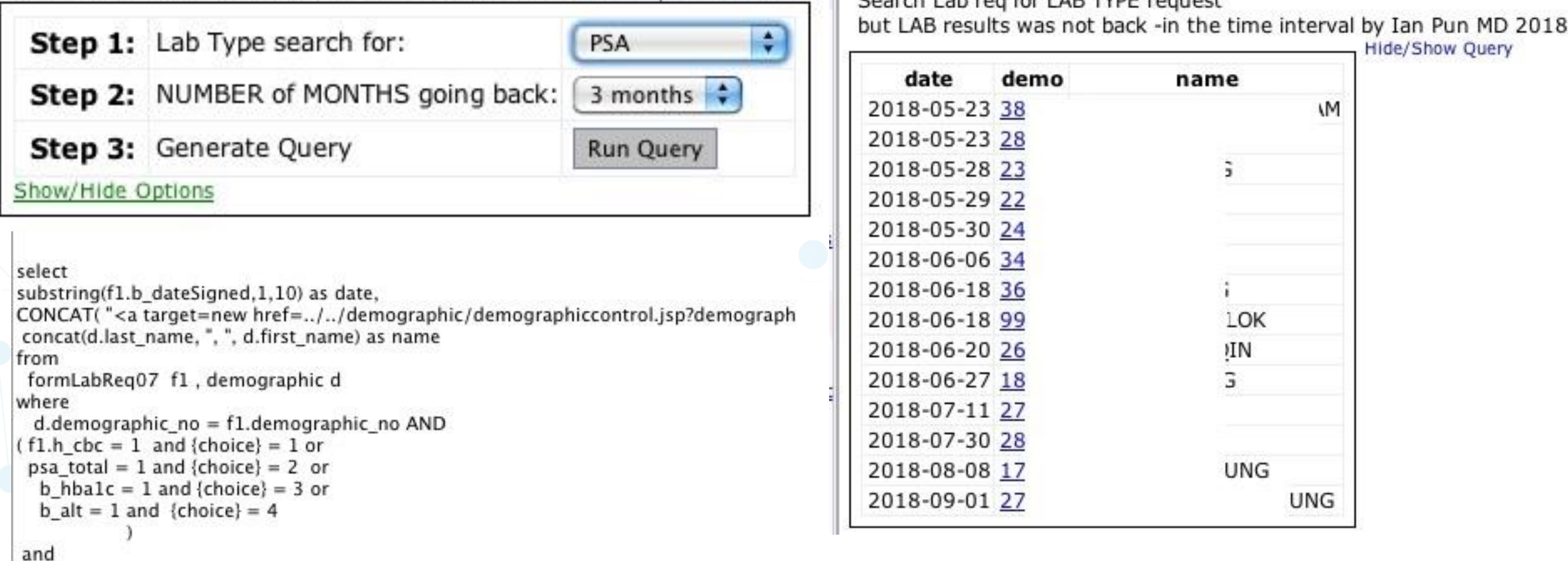

f1.b dateSigned > DATE SUB(curdate(),INTERVAL {intev} MONTH) AND f1.demograph

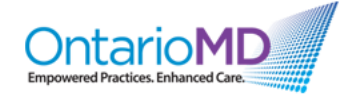

### NOT IN

### **HOW IT WORKS**

Matches the most recent LAB TEST ORDER in EMR eForm to the most recent LAB RESULT in the DATABASE. Flags the patient if NOT FOUND. Your workflow MUST BE 100% electronic for this to work!

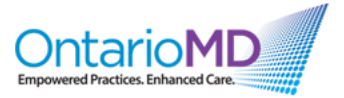

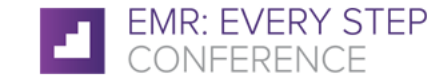

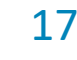

### **Case : Lab Missed Doing PSA**

- 69 year old healthy male (hx osteoporosis on denosumab) physical mid-June 2018
- Routine blood came back came normal, PSA missing, so I wait
- Searching in July for missing PSAs ordered, flagged his name
- Call lab for result. Lab said PSA order was not checked off and was not done (but my eForm OHIP req showed it was)
- Patient recalled in August, did PSA again -> result 5.60, DRE ok
- PSA was 3.36 last year so I send him to urologist, pending now

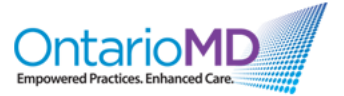

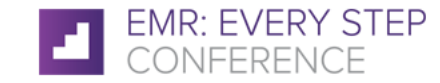

## HOW ABOUT OVERLOOKED ABNORMAL RESULTS?

## ABNORMAL RESULTS that were in the chart and IGNORED?

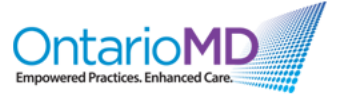

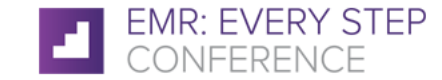

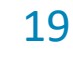

### **Why Are Abnormal Results Not Acted On?**

- This is an ABNORMAL RESULT is in the chart like the high PSA in CMPA case.
- Physician factors: abnormal lab result overlooked felt unimportant OR missed because WE ARE SIMPLY OVERWORKED!
- Office factors: staff missed acting on abnormal result so patient not informed by staff
- Patient informed, but did not go for further testing or recall for consultation: they feel it was not necessary, fear, etc.

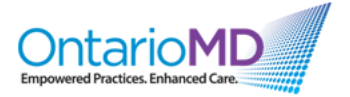

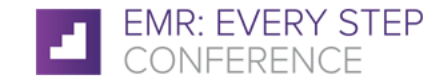

**SOLUTION: SQL QUERY for Most Recent Abnormal Lab Result (written by Dr. Ian Pun)**

### Latest lab result  $\lt =$  > ?

Dr. Pun Searches for patients by recent LAB result A1C,

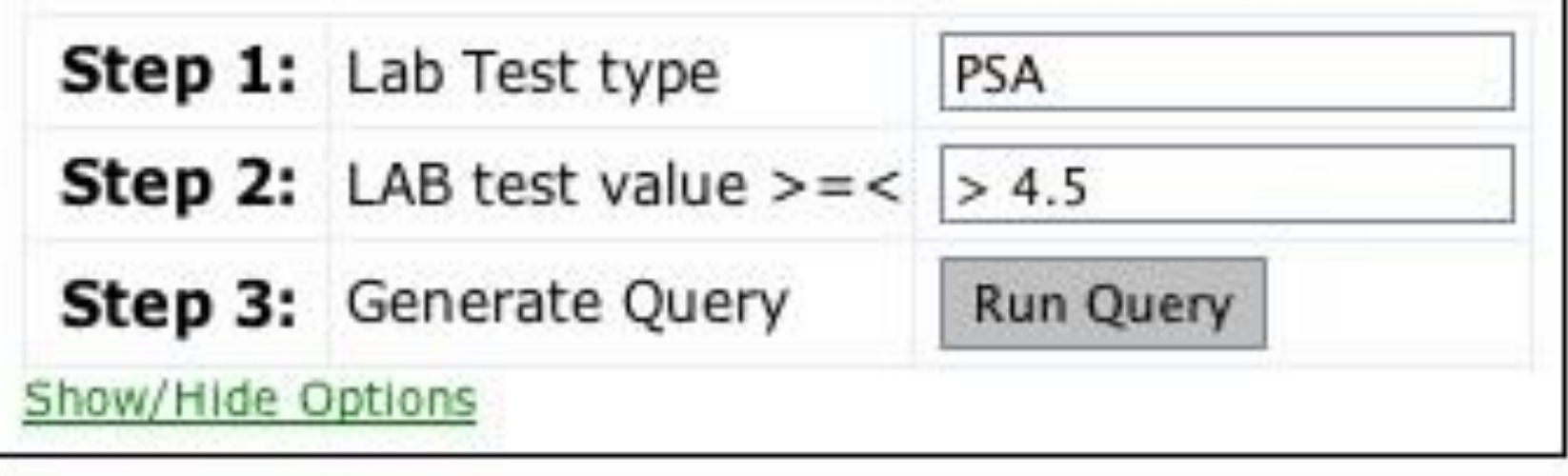

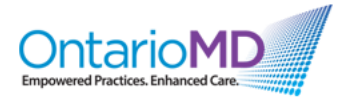

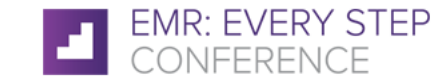

### **GET MOST RECENT ABNORMAL LAB RESULTS**

. . . . . . . . . . . .

• Superingt CED 3<br>• Search for patients by recent LAB result A1C, ie HB, PSA .CALC > 6.0, use % for wildcard or and dataField for range

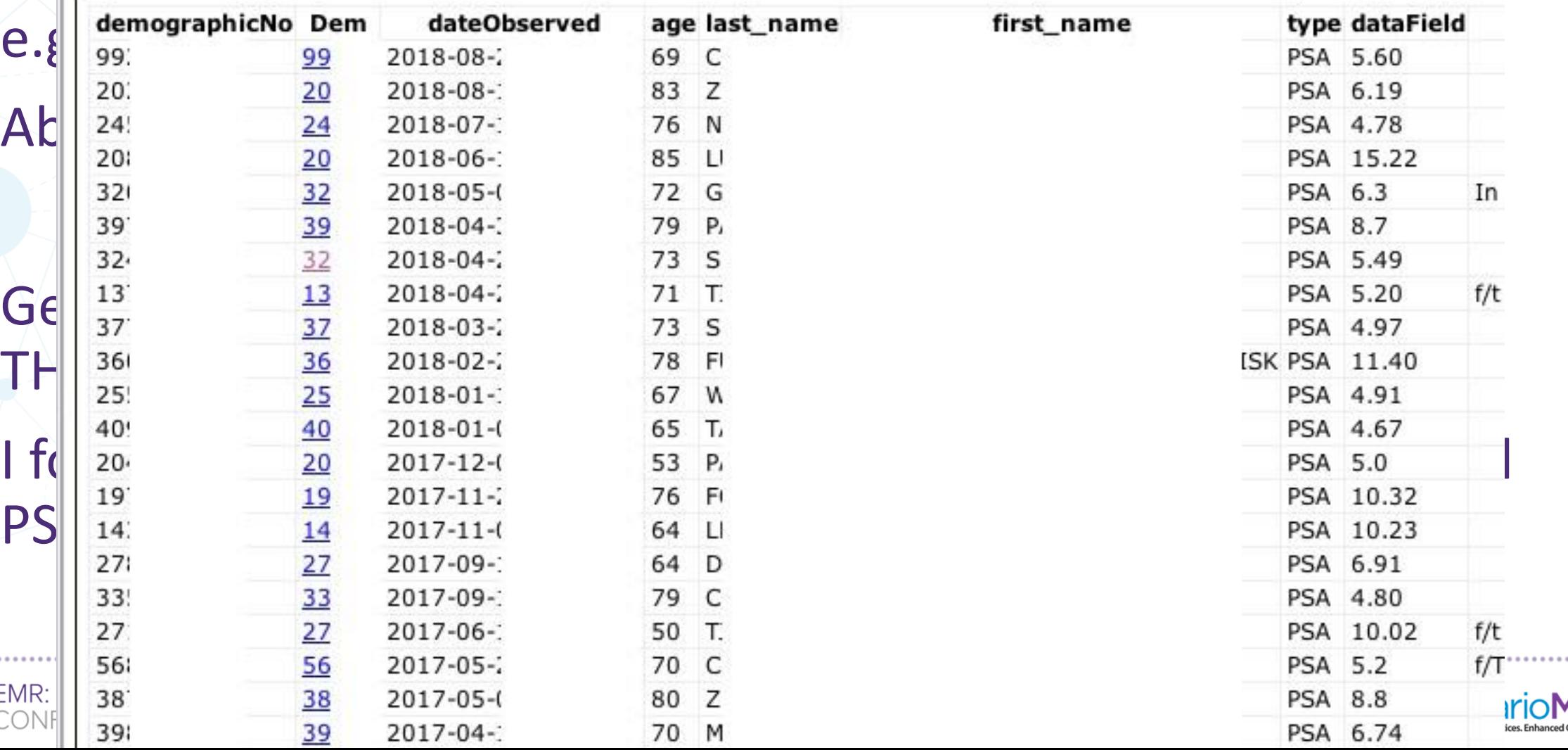

### **GET MOST RECENT ABNORMAL LAB RESULTS**

• Search for lab results that are above an abnormal limit e.g.  $PSA > 4.5$ 

Get the list of patients and follow up on them

I found 2 prostate cancers (and one pending) in 2017 by finding slightly abnormal PSAs

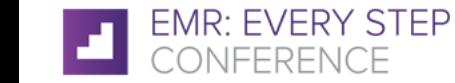

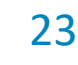

### **Results of PSA Searching**

- From: Dr. Jonathan Chan <dr.jonxxxxx@xxxx.com>
- Subject: Re: PSA searching template is saving lives!
- Date: January 19, 2018 7:52:30 PM EST
- To: Ian Pun <ianpun@gmail.com>

### Hi Ian -

- I saw PATIENT A on 12/15/17 and will arrange for rebiopsy in 3 months.
- I just saw PATIENT B today and he signed consent for radical prostatectomy
- PATIENT C radical prostatectomy discharged POD 2 uneventfully; booked to see me 1/15/18 to review pathology which is Gleason 7 (negative lymph nodes; negative margins)
- **Your PSA searching template is saving lives!** You should implement with other GPs to flag their high risk patients.
- Dr. Jonathan Chan, urologist

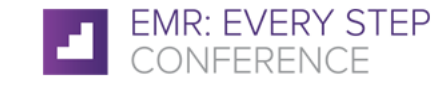

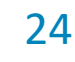

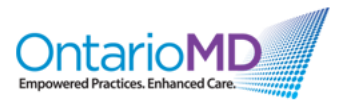

A1C – Hemoglobin A1C > 0.07 (CDA = 0.065) ACR – albumin creatinine ratio AFP – alpha fetoprotein > 8 ALT – liver ALT BHCG – serum beta HCG PLTS – platelets HB – hemoglobin LDL – cholesterol for FH There is a measurement table in the database. **Examples of Abnormal Values I Can Search**

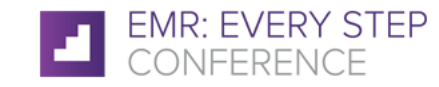

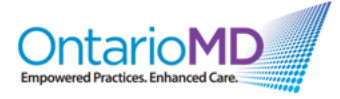

### **Cases: Search Abnormal Results**

- Search LDL > 5 Possible FH for high LDL
- Search LDL < 2 for the well-controlled LDL
- Search A1C > 0.10 really out of control diabetics
- Search Hb < 90 for the anemia
- Search PLTS < 100 for platelets liver disease, ITP, leukemia
- Search ALT > 50 for liver disease
- Search BHCG > 5 for all the pregnant women you have
- Search CALC < 2.15 for low calcium (due to meds)

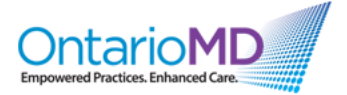

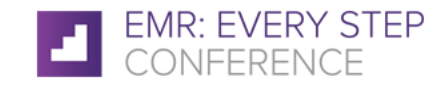

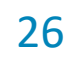

### **To Recap: How Are You Ordering Your Blood Lab Tests?**

- I manually fill out a photocopied OHIP requisition
- Not a good way, must manually track
- I fill out the OHIP eForm by checking the boxes
- The preferred way as the orders are stored and can be tracked electronically

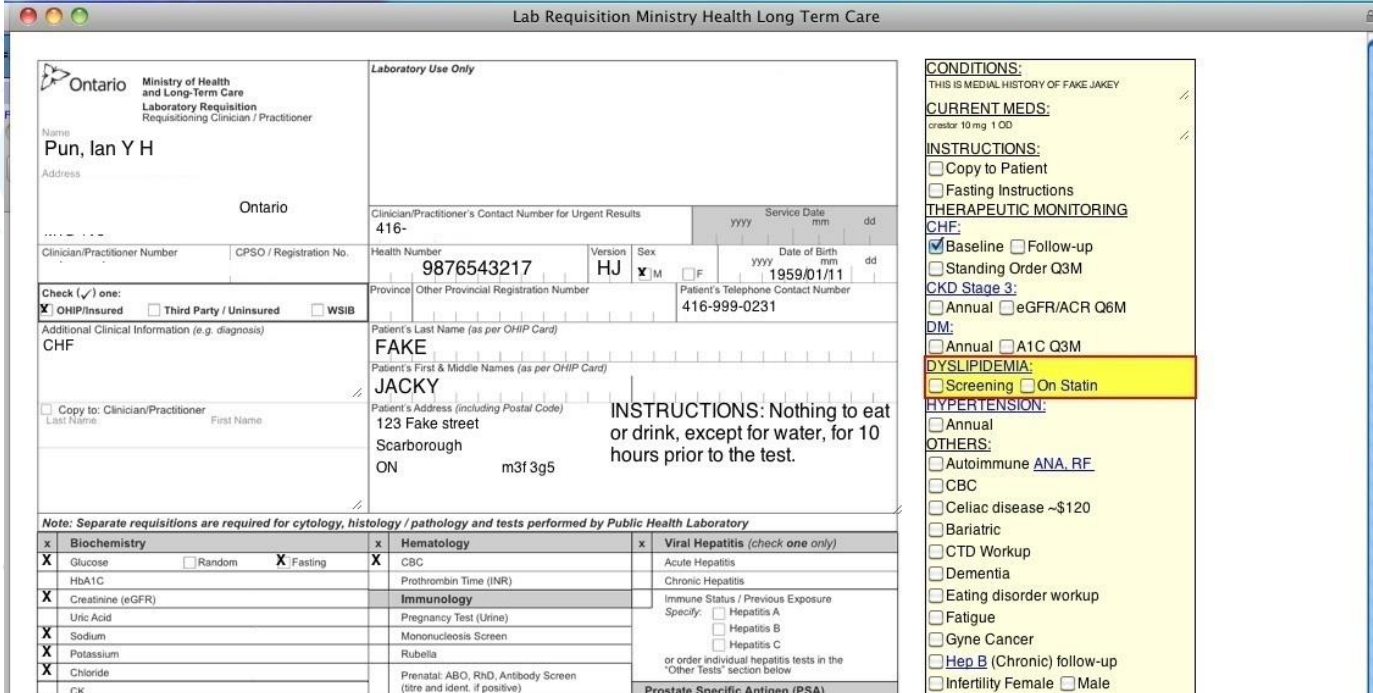

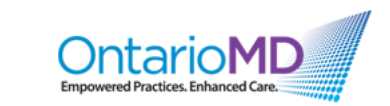

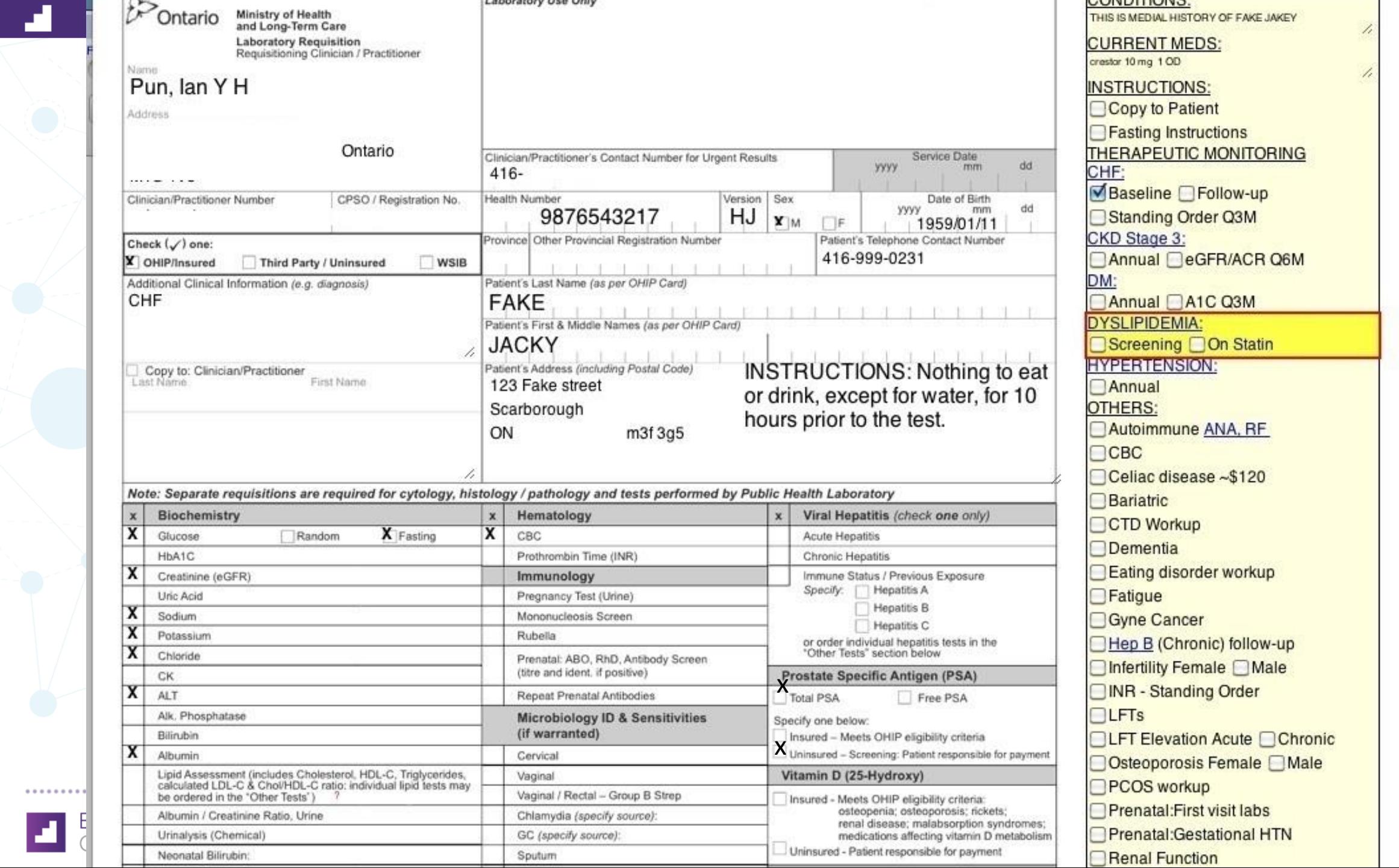

### **Conditions for Electronic Lab Result Tracking**

- Must use OHIP lab eForm in EMR. An electronic version of the lab requests that stores the parameters of the request in the EMR database e.g. Hb request. Not a clickable PDF, etc.
- Lab results are sent via HL7 (an electronic transfer method from lab to your EMR). These are pulled into your EMR from the lab server or OLIS. Set up from vendor or lab is required.
- Lab results are parsed from the HL7 file and discretely populated into specific lab fields. e.g. Hb, PSA, A1C ,etc. called "measurements".
- Lab results via fax or paper will not be populated into the EMR.

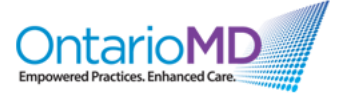

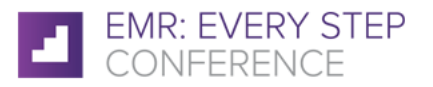

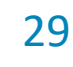

### **LAB INTEGRATION**

MAKE SURE YOU GET YOUR LAB RESULTS into your EMR and populate the common LAB RESULTS into your database.

GDML – easy web service Lifelabs – a web client Proper connections of HL7, proper LOINC codes

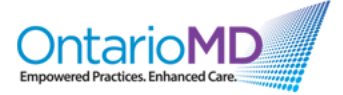

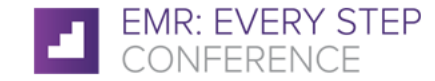

### **Conditions for Electronic Lab Result Tracking**

- EMR vendor needs to write you these search queries
- FEATURE may be built-into the EMR system
- Labs DO NOT USE a doctor generated "tracking number" for each lab order so there is no precise way of tracking all labs orders besides reconciliating the TEST ORDER to the TEST RESULT.
- Therefore, manual tracking is still used by most physicians because of the incomplete implementation of lab system and reporting (some results are not numeric, different standards)

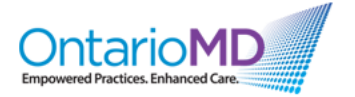

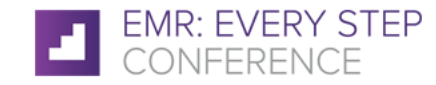

### **Searching for Imaging Reports**

- A little more tricky since results are NOT discrete numbers
- Imaging reports come in HRM or faxes (not searchable)
- Only to use tickler or other manual tracking system to reconciliate. Or hashtag your orders e.g. #mammogram

- Script to reconciliate CANCER CARE ONTARIO to match mammogram order
- Ultimate solution is machine learning for EMR

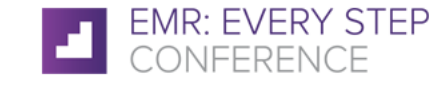

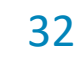

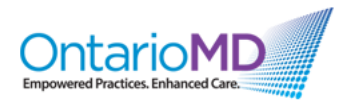

CONFERENCE

ш.

Search Quantum<br>Searches Quantum and SARCCO result<br>By Ian Pun MD 2016-01-21 Hide/Show Query

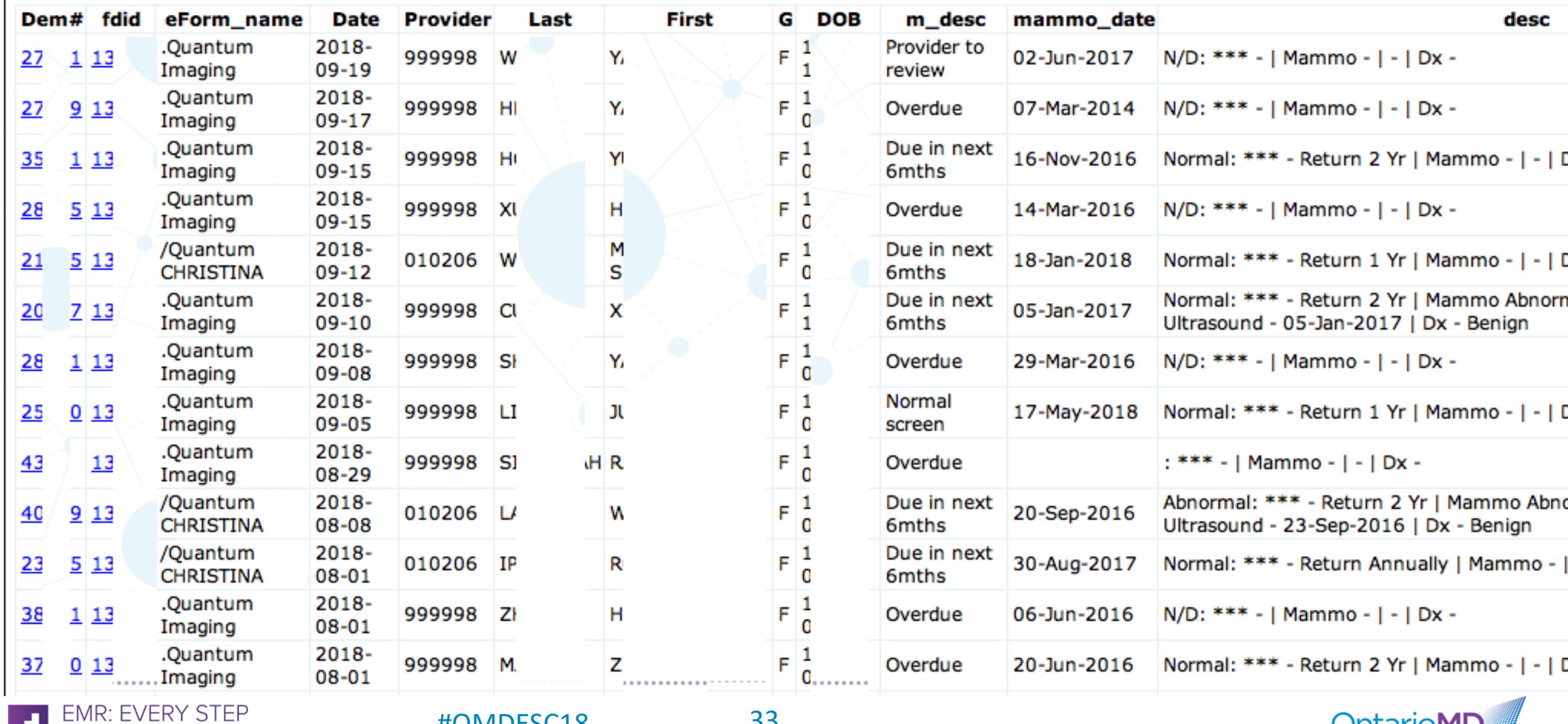

33

#OMDESC18

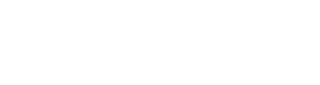

<u> OntarioM</u>

**Empowered Practices. Enhanced Care.** 

### **Summary**

Match lab req values to lab result values to search for missing results Search for abnormal values by searching for last abnormal value Need custom queries for this (vendor help) Imaging result searching is more complicated

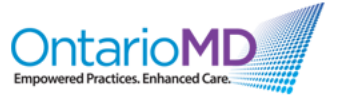

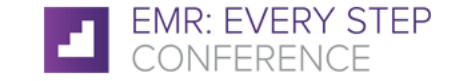

**So Do Your Searching!**

## THANKS FOR COMING! My future talks will be about machine learning in EMR. Dr. Ian Pun Contact: ianpun@gmail.com

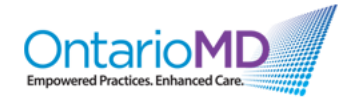

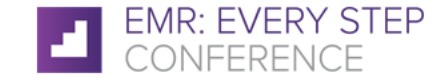

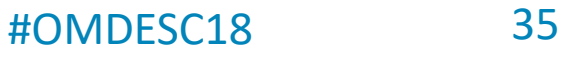